**FROM RESEARCH TO INDUSTRY** 

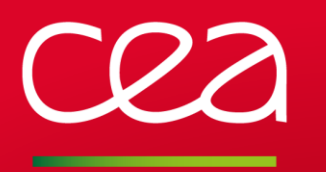

International school *Lattice Dynamics of Solids with ABINIT*

May 12-17, 2014 - Lyon, France

## « PROJECTOR AUGMENTED-WAVE » METHOD: GENERATION OF ATOMIC **DATASETS**

*François Jollet, Marc Torrent CEA, DAM, DIF. Arpajon, France*

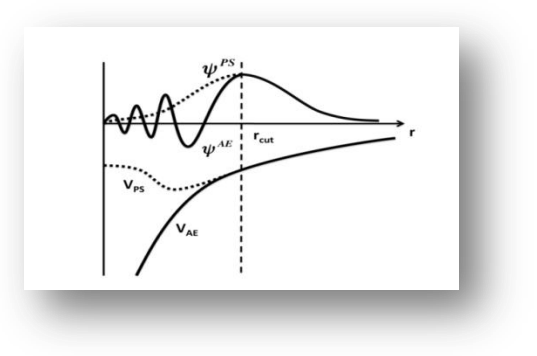

www.cea.fr

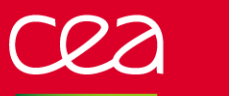

# **OUTLINE**

### The PAW data set

### Generation of PAW atomic data

### Validation of PAW atomic data

## **THE PAW DATASET**

## **ATOMIC DATA: WHAT DO WE NEED?**

Wavefunction: 
$$
|\Psi_n\rangle = |\widetilde{\Psi}_n\rangle + \sum_i |\phi_i\rangle - |\widetilde{\phi}_i\rangle \rangle \langle \widetilde{p}_i | \widetilde{\Psi}_n \rangle = \tau |\widetilde{\Psi}_n\rangle
$$
  
\n
$$
\begin{array}{c|c|c|c|c|c} \hline \text{Commutationian:} & \widetilde{H} \widetilde{\Psi}_n = \mathcal{E}_n S \widetilde{\Psi}_n & S = 1 + \sum_{R,ij} |\widetilde{p}_i^R \rangle \langle \phi_i^R | \phi_j^R \rangle - \langle \widetilde{\phi}_i^R | \widetilde{\phi}_j^R \rangle \rangle \widetilde{p}_j^R | \\ \hline D_{ij} = \sum_L \int \widetilde{v}_{eff}(\mathbf{r}) Q_{ij}^L(\mathbf{r}) d\mathbf{r} & + \langle \phi_i | - \frac{\Delta}{2} + v_H [n^1 + n_{zc}] + v_{xc} [n^1 + \langle n_c | \phi_j \rangle) & \\ & - \langle \widetilde{\phi}_i | - \frac{\Delta}{2} + v_H [\widetilde{n}^1 + \hat{n} + \langle \widetilde{n}_{zc}]\rangle + v_{xc} [\widetilde{n}^1 + \hat{n} + \langle \widetilde{n}_c | \widetilde{\phi}_j \rangle - \sum_L \int \widetilde{v}_{eff}^L(\mathbf{r}) \hat{Q}_{ij}^L(\mathbf{r}) d\mathbf{r} & \\ D_{ij} = |D_i| + \sum_{R, j} \rho_{ij} E_{ij} + |D_i^R \rangle + \sum_{R, j} \int \widetilde{v}_{ij}^L(\mathbf{r}) \hat{Q}_i^L(\mathbf{r}) d\mathbf{r} & \text{Inside circles: atomic data needed} \end{array}
$$

 $=\hspace{-15pt}\left(D_{ij}^{\,0}\right)\hspace{-15pt}+\sum_{i,j}\rho_{kl}E_{ijkl}+D_{ij}^{xc}+\sum_{j}\int_{i}$ *L L*  $_{eff}$  **i**  $\prime$   $\mathcal{Q}_{ij}$ *xc*  $D_{ij} = Q_{ij}^{(0)} + \sum_{kl} \rho_{kl} E_{ijkl} + D_{ij}^{xc} + \sum_{l} \int \widetilde{v}_{eff}(\mathbf{r}) \hat{Q}_{ij}^{L}(\mathbf{r}) d\mathbf{r}$  $\sum_{kl}$  $\left( \frac{1}{2} \right) + \sum \rho_{kl} E_{iikl} + D^{xc}_{ii} + \sum \left[ \tilde{\nu}_{eff}(\mathbf{r}) \hat{\mathcal{Q}} \right]$ 

PAW atomic datasets | May 12, 2014 | PAGE 4

# **THE PAW ATOMIC DATASETS**

In order to perform a PAW calculation, following atomic data are needed:

*For each atomic specie*

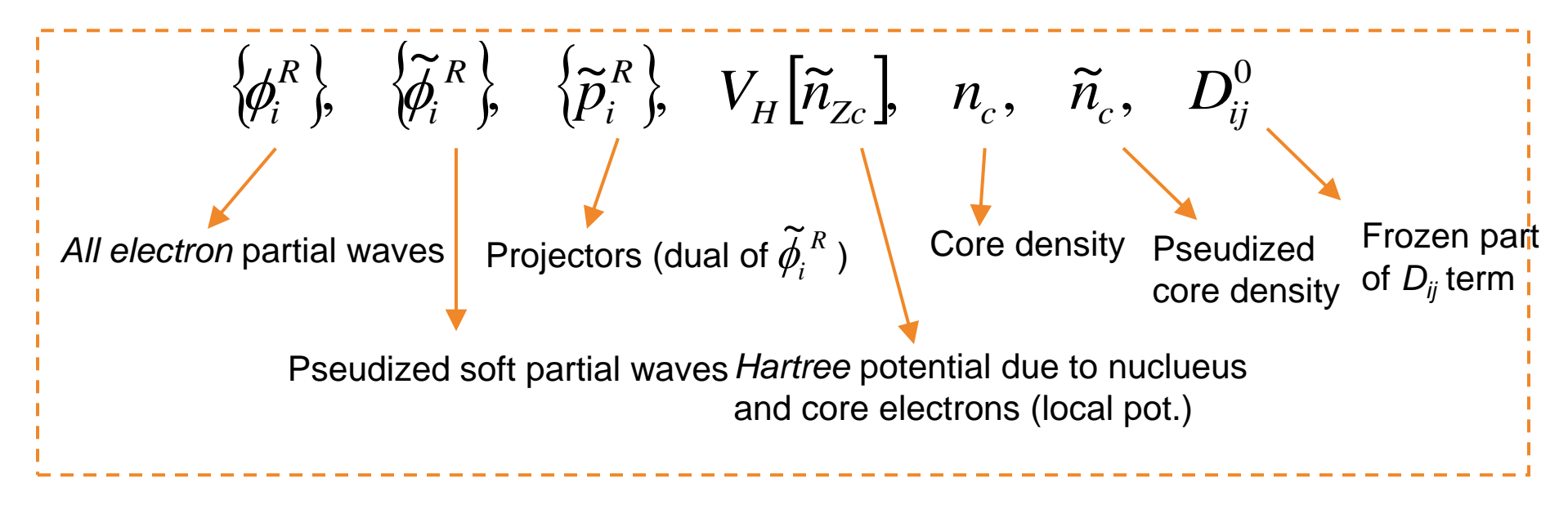

Definitions of radial grids are also needed

Constraints: • Precision of the calculation • Speed of convergence (number of plane waves) Have to generate an adapted basis

### **THE « PAW DATASETS »**

### **Generation process**

- 1- Solve "exactly" the atomic problem (for the given LDA/GGA functional)
- 2- Transform some quantities into smooth ones ("pseudization")
- 3- Build the partial wave basis and projectors

### **ATOMPAW**

#### Download source code and example files:

- . atompaw-4.0.0.8.tar.gz (5.4mb) new version atompaw code with solver and coretailpoints bugs corrected; updated version of xml interface (but not completely tested. (01/17/2014).
- . atompaw-3.1.0.3.tar.gz (3.8mb) Updated version of atompaw code (01/03/2014 and 09/18/2013 -- Marc Torrent and Francois Jollet introduced improve to the XML and abinit dataset generation routines; 07/09/2013 -- Marc Torrent introduced small corrections; 06/22/2013 -- Marc Torrent and Francoi Jollet added a new option for outputting a file in XML format according to the specifications set up by the GPAW group. The output file format is controled by a menu at the end of the dataset: 2 for standard abinit output, 3 for quantum espresso (UPF) output, 4 for XML output.) (Older change 09/20/2012 - Yann Pouillon updated the autotools for constructing the tar file; 07/16/2012 - Geoffrey Pourois corrected GIPAW portion of pwscfinterface.f90; 06/26/12 - NAWH corrected bug in pwscfinterface.f90 on top of previous revisions on 06/13/12 and 04/14/12 by Marc Torrent), and previous changes 10/03/11 by Marc Torrent and Yann Pouillon updating interface for use with LibXc. This version is still compatible with pwscf inclu recent addition by D. Ceresoli for gipaw calculations. The 3.0+ versions have several features due largely to the magic of Marc Torrent (CEA, France Yann Pouillon (ETSF, Spain) including compatability for use with LibXC.
	- . The code package now complies with linux installation standards.
	- o Using new options in the input file, datasets for use with *abinit* (replacing the need to run the separate atompaw2abinit code) or pwscf. quantur espresso can be generated. (For developing the UPF file for use with pwscf, help from Lorenzo Paulatto and Paolo Giannozzi is gratefully acknowledged.)
	- o The use of atompaw with LibXC library of exchange-correlation functionals are now possible for generating datasets for abinit.
	- o Details are given in the <u>user's guide</u> written by Marc Torrent.
	- o Some details concerning choices of the shapes of compensation charge densities have been clarified as explained in a recent publication. o Simple gnuplot scripts are available to help analyze some of the outputs of the atompaw program.
- . pwpaw 2.4.tgz (0.2 mb) Updated 05/12/2010 version of pwpaw with very minor changes to accomodate changes to input files generated by new atom output files; also includes a BSD license file.
- Older versions of atompaw and pwpaw

Independent of ABINIT (initiated by N. Holzwarth from Wake Forest University)

Automatically download and installed by ABINIT build system

#### **http://pwpaw.wfu.edu**

PAW atomic datasets | May 12, 2014 | PAGE 6

## **GENERATION OF PAW ATOMIC DATA**

# **BUILDING PAW ATOMIC DATA**

### **Step 1 All electrons atomic calculation (with ATOMPAW for instance)**

- Choose an electronic valence configuration  $O: 1s<sup>2</sup>2s<sup>2</sup>2p<sup>4</sup>$
- $\checkmark$  Solve atomic Schrödinger equation Get  $n_c(r)$ ,  $V_{ae}(r)$
- $\checkmark$  Choose an energy set  $\{\varepsilon_i\}$  an radii  $\{r_i\}$
- $\checkmark$  and invert the Schrödinger equation  $\{\phi_i(r)\}\$

### **Step 2 Pseudo functions**

Apply a soft pseudization scheme

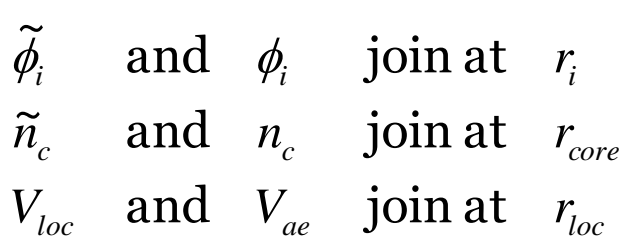

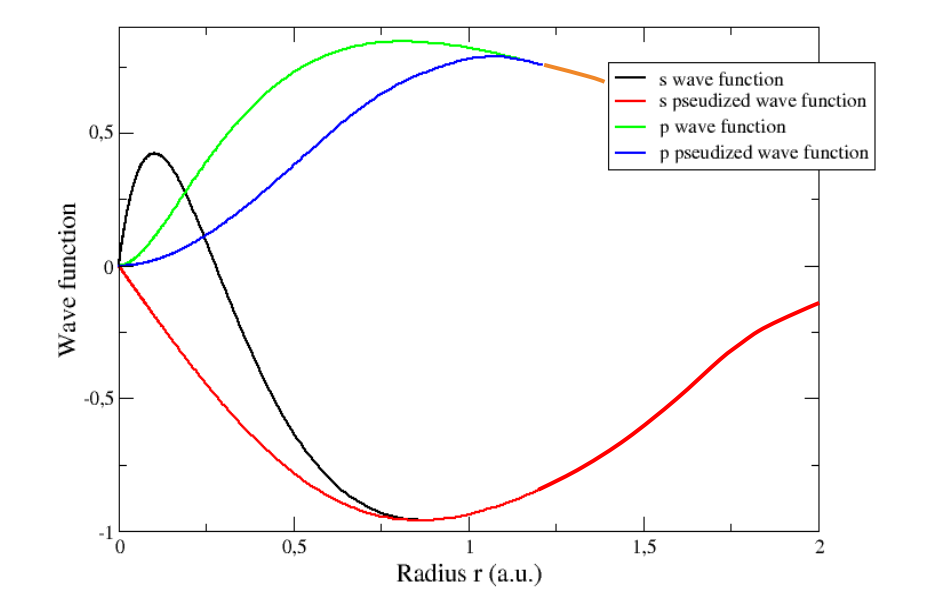

 $\left[T+V_{AE}(r)\right]\phi_{i}=\varepsilon_{i}\phi_{i}$ 

# **BUILDING PAW ATOMIC DATA**

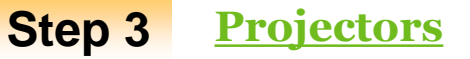

 $\checkmark$  Apply a scheme (Vanderbilt or Bloechl) to calculate (optimized)  $\{\widetilde{p}_i(r)\}$ 

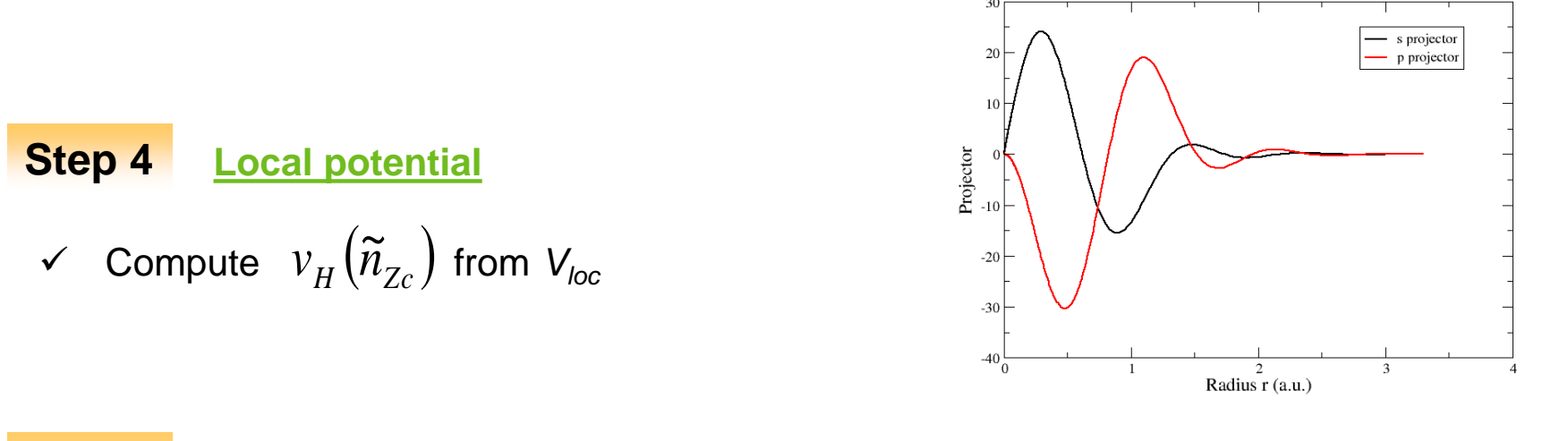

### **Step 5 Additional data**

$$
D_{ij}^{0} = \langle \phi_i | -\frac{\Delta}{2} + v_H \Big[ n_{Zc} \Big] \phi_j \rangle - \langle \widetilde{\phi}_i | -\frac{\Delta}{2} + v_H \Big[ \widetilde{n}_{Zc} \Big] \widetilde{\phi}_j \rangle - \sum_{lm} \int_R v_H \Big[ \widetilde{n}_{Zc} \Big] \widehat{Q}_{ij}^{lm} d\mathbf{r}
$$

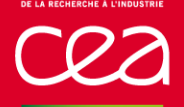

# **VALIDATION AT THE ATOMIC LEVEL**

The PAW calculation must give the same physical results as a reference *all electrons* calculation

 $\checkmark$  The logarithmic derivatives of wavefunctions must be equal to the ones of a reference calculation (good diffusion properties)

\n logarithmic derivatives of wavefunctions must be equal to the ones of\n 
$$
\text{erence calculation (good diffusion properties)} \left[ -\Delta + V_l(r) \right] \phi_l(\varepsilon, r) = \varepsilon \phi_l(\varepsilon, r) \implies \left[ \phi_l^2(\varepsilon, r) \frac{d}{d\varepsilon} \frac{d}{dr} \ln \phi_l(\varepsilon, r) \right]_R = -\int_0^R \phi_l^2(\varepsilon, r) dr
$$
\n

 The energies of excited configurations must be equal to the *all electron* one<sup>-</sup>

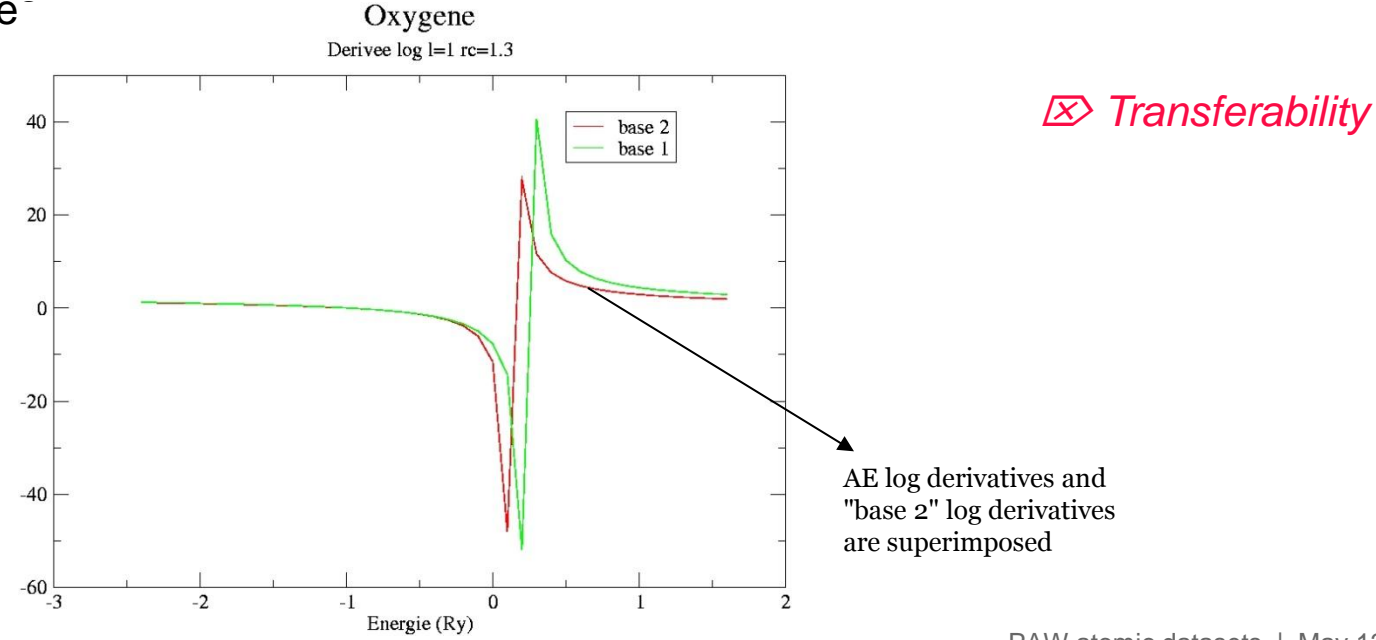

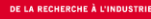

# **ATOMIC DATA EFFICIENCY**

The plane wave basis must be as small as possible

- $\checkmark$  Radius of augmentation regions (spheres). *Spheres are in principle not allowed to overlap In practice a little overlap is allowed*
- $\checkmark$  Number of partial waves per atom
- $\checkmark$  Pseudization scheme
- $\checkmark$  Size of radial grids
- Softness of *Vloc*

 *Good atomic data are always a compromise between accuracy and efficiency*

## **THE PAW ATOMIC DATASETS**

### **With** *PAW datasets***…**

### **Approximations can be controlled**

- Frozen-core approximation: adding more *semicore* states
- Size of PW basis: choosing the radius of spheres, the *pseudization* scheme
- Size of partial waves basis: adding more basis elements

### **Efficiency can be controlled**

Plane wave basis:

Adjusting the radius of spheres, choosing a « soft » *pseudization* scheme

### Partial waves basis:

Reducing the number of basis elements by choosing them judiciously

<?xml version="1.0"?> <paw\_setup\_version="0.5">

</generator>) <!-- Atompaw 3.1.0.2

Atompaw -->

<xc\_functional type="GGA" name="PBE"/>

Energy units=Hartree, length units=bohr

Contact info:Natalie Holzwarth

by F. Jollet and M.Torrent

## **ATOMIC DATASETS : XML TRANSFERABLE FORMAT**

In addition to its proprietary format, ABINIT is able to read atomic datasets in an XML specification shared by several PAW codes

<atom symbol="Fe" Z="26.00" core="10.00" valence="16.00"/>

<generator type="scalar-relativistic" name="atompaw">

email: natalie@wfu.edu web: pwpaw.wfu.edu

PAW functions generated on 09/26/2013, 10:29:07.032

<ae energy kinetic=" 1.28767947549867108E+03" xc=" -5.57396 electrostatic=" -2.50441869925487845E+03" total=" -1.27247  $\frac{1}{2}$  energy kinetic=" 1.14775660337104381E+03"/

### **XML specification for atomic PAW setups**

#### Introduction

This page contains information about the PAW-XML data format for the atomic setups necessary for doing projector-augmented wave calculat pseudopotential method.

An example XML file for nitrogen PAW setup using LDA can be seen here: N.LDA.

**Note:** Hartree atomic units are used in the XML file  $(h = m = e = 1)$ .

#### What defines a setup?

The following quantities defines a minimum PAW setup (the notation from Ref. [1] is used here):

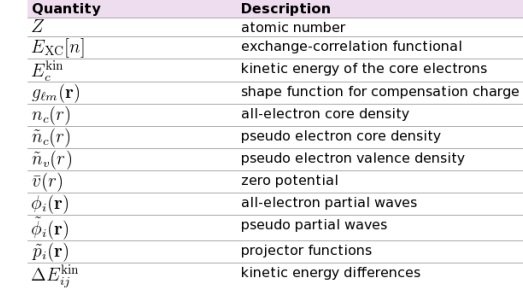

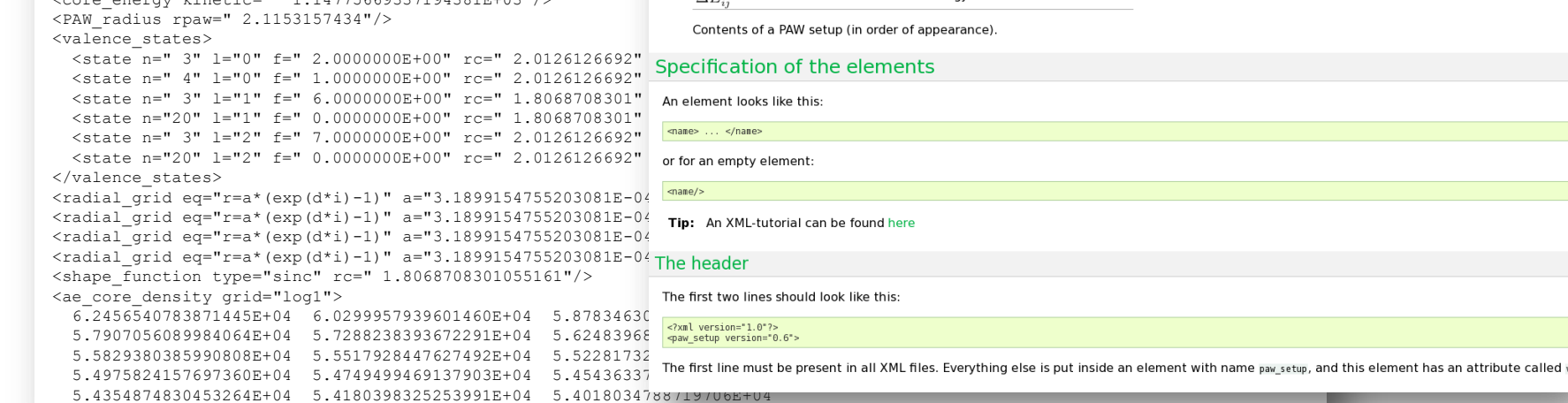

## **Reading XML PAW atomic data in ABINIT**

We follow the XML specification for atomic PAW setups [\(http://wiki.fysik.dtu.dk/gpaw/setups/pawxml.html\)](http://wiki.fysik.dtu.dk/gpaw/setups/pawxml.html)

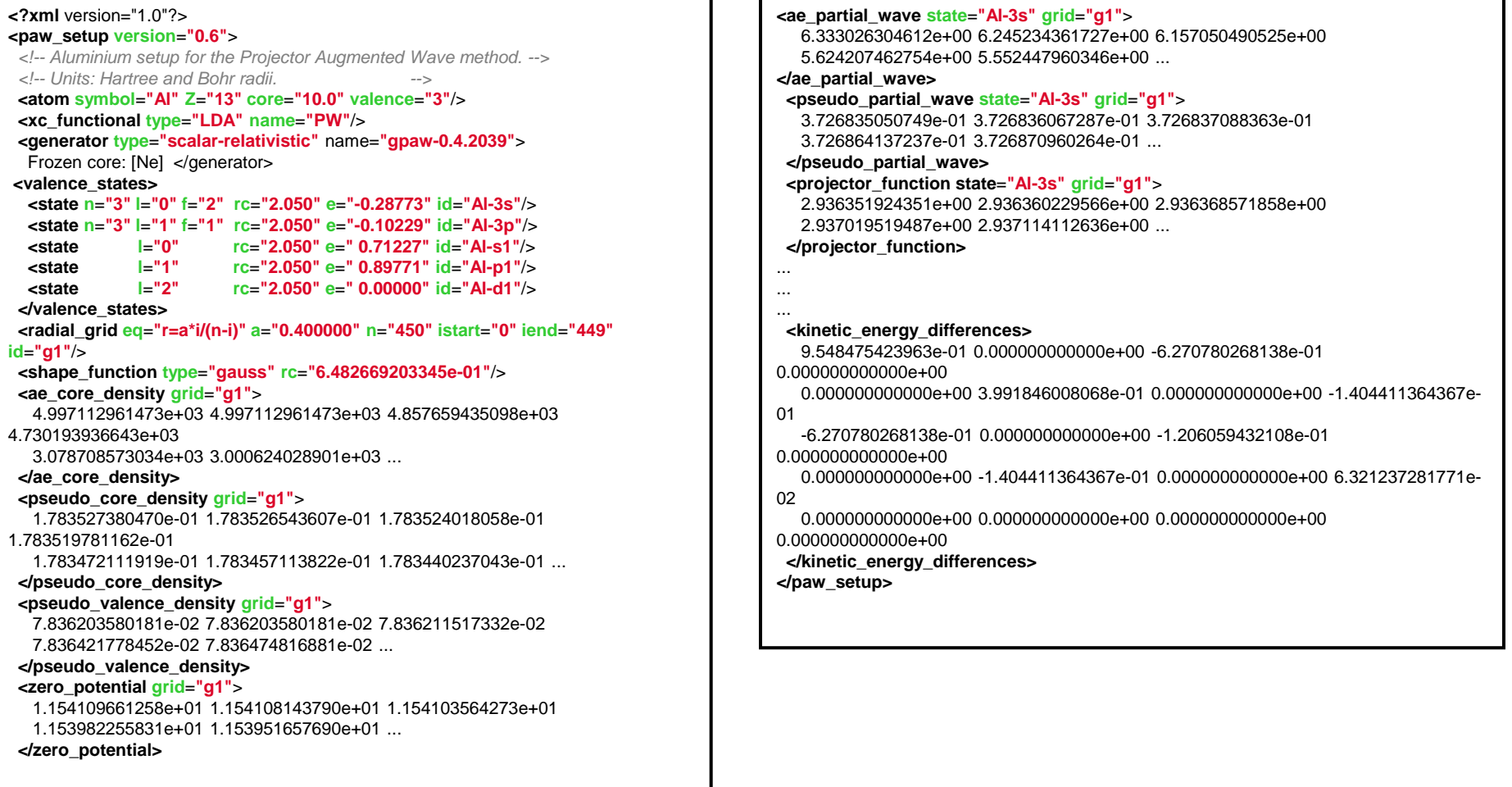

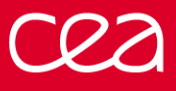

## **AVAILABLE PAW ATOMIC DATASETS FOR ABINIT**

### abinit.org

### **PAW atomic data JTH table**

All these PAW datasets of this JTH table have been generated by F. Jollet. M. Torrent and N. Holzwarth with @ATOMPAW 3.1.0.2

They have been validated in ABINIT against all-electron calculations using the codelta package.

The results are published there. The  $\Delta$ -factor (resp.  $\Delta$ , -factor) factors have been calculated for each element. Curent average values of these indicators:  $\Delta = 0.4$  meV

 $\Delta$ <sub>4</sub>=0.9 meV

Right now, only GGA-PBE datasets are provided; LDA datasets coming soon... All the datasets are in XML format according to **B** specifications making them readable by several codes.

> Clicking on a highlighted element in the periodic table will bring you into a directory corresponding to the selected chemical element. Browse down the sub-directories and start a download procedure that will transfer a text file containing PAW atomic data.

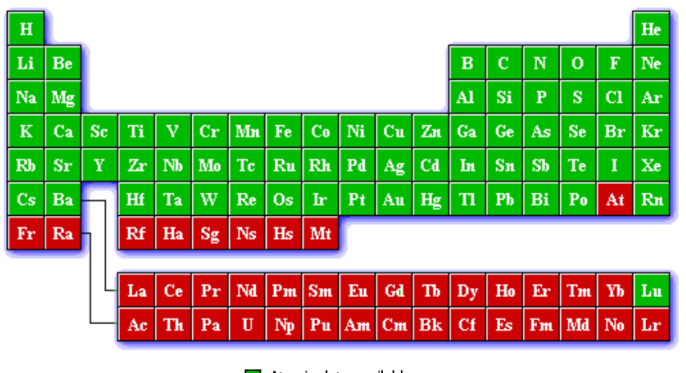

Atomic data available Atomic data non available

The PAW atomic data present on this page are provided without any guarantee. Users must carefully test them adequately before using them in their applications.

Note : The size of the file may vary between 100 kB and 500 kB.

Last modification : september 26, 2013

You can find on this page pre-built data files containing PAW atomic data for ABINIT (v7.4.x+)

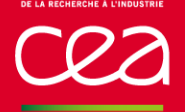

## **AVAILABLE PAW ATOMIC DATASETS FOR ABINIT**

- J-T-H table : from ABINIT website <http://www.abinit.org/PAW2/JTH-TABLE> **T** *CEA France + Wake-Forest University*
- G-B-R-V table : <http://physics.rutgers.edu/gbrv> **T** *Rutgers University*
- ATOMPAW table : [http://pwpaw.wfu.edu](http://pwpaw.wfu.edu/) H. *Wake-Forest University*
- GPAW table :<http://wiki.fysik.dtu.dk/gpaw/setups/setups.html> *DTU Denmark*

*And more to come…*

## **VALIDATION OF PAW ATOMIC DATA**

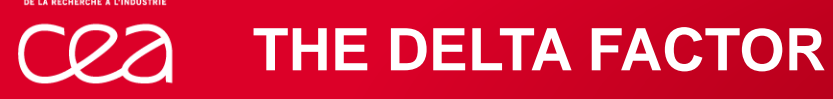

### **« Error estimates for solid-state density-functional theory predictions: an overview by means of the ground-state elemental crystals »,**

by K. Lejaeghere, V. Van Speybroeck, G. Van Oost and S. Cottenier *Critical Reviews in Solid State and Materials Sciences,39,1, 1-24 (2014) available on arXiv: 1204.2733v3*

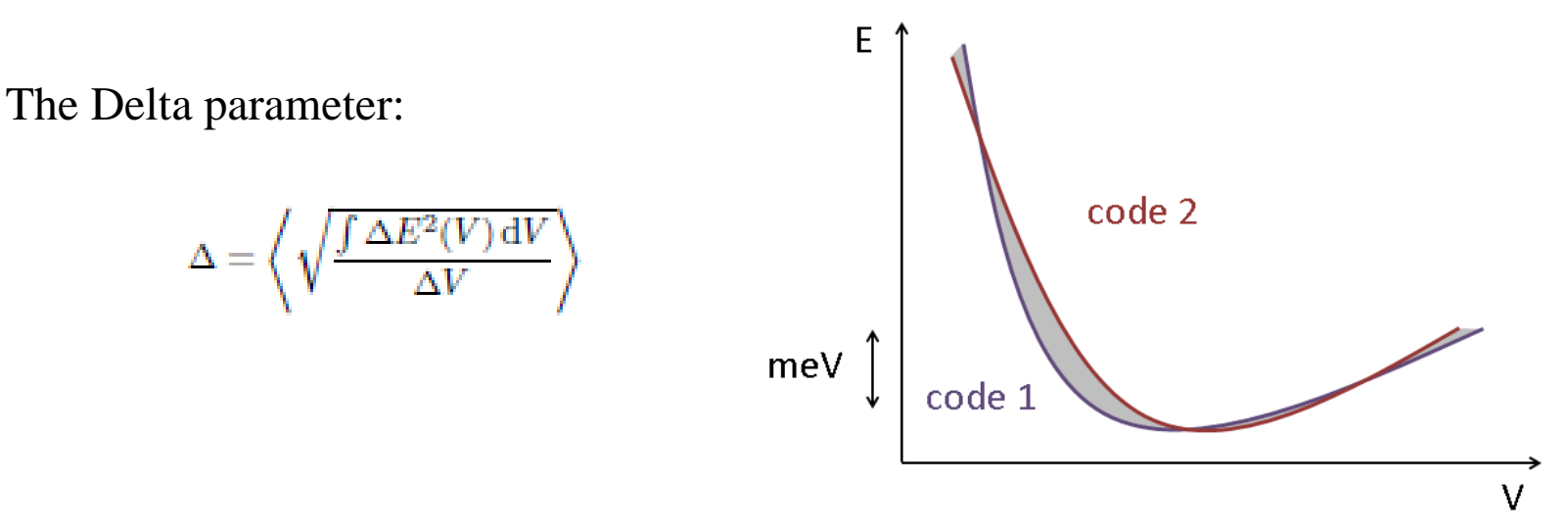

Tested on 71 elements (from H to Rn)

### **THE DELTA FACTOR**

### Atomic datasets validation against all electron calculations

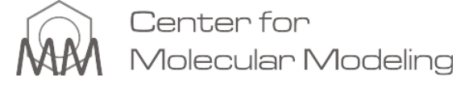

HOME NEWS RESEARCH SOFTWARE PUBLICATIONS THESES STAFF STUDENTS USER

### Comparing Solid State DFT Codes, Basis Sets and Potentials

This webpage offers all necessary information to determine the  $\Delta$ -factor of a solid state DFT code within the PBE formalism.  $\Delta$  is defined as the root-mean-square energy difference between the equations of state of a test code and of WIEN2k. averaged over all crystals in a purely elemental benchmark set. This quantity can act as an accuracy-based guideline when selecting a solid state DFT code for a specific task. A README has been provided in the zip-file (see below), as well as the required input and script files. In addition, the code comparison database has been implemented in ASE . Further information is available in the paper:

K. Lejaeghere, V. Van Speybroeck, G. Van Oost and S. Cottenier, Error estimates for solid-state density-functional theory predictions: an overview by means of the ground-state elemental crystals, Critical Reviews in Solid State and Materials Sciences 39, 1-24 (2014). (Open Access)

All codes that have been assessed up until now, are mentioned in the following table. Code developers and/or experts are invited to report the ∆-value of their code to us . We will try to keep this list up to date.

NOTE: A significant update is expected soon! It will use new WIEN2k reference data and add more functionality.

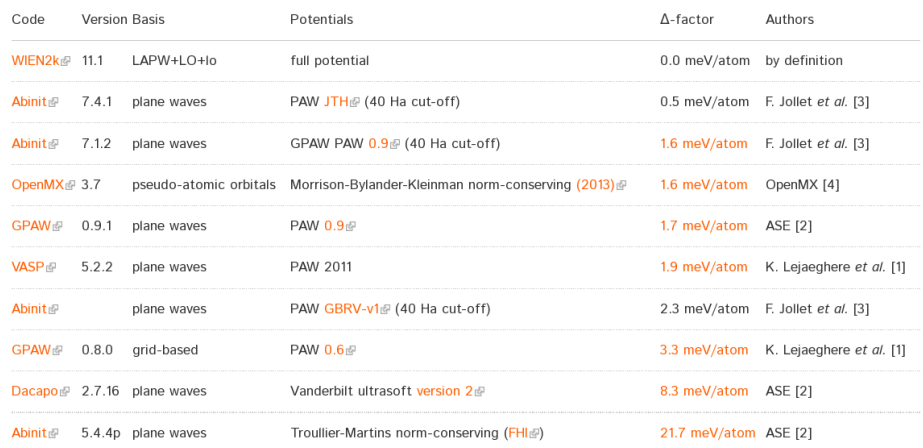

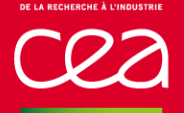

With the delta calculation package (v1.1), CIF files for 71 elements are available.

- 71 input files for ABINIT are generated (python script)
- 6750/N kpoints for a N atoms unit cell
- $\triangleright$  7 calculations with volumes from 0.94  $V_0^{ref}$  to 1.06  $V_0^{ref}$
- $\triangleright$  V<sub>0</sub>, B<sub>0</sub>, B'<sub>0</sub> are deduced from the E(V) curve

 $\triangleright$  The delta factor is calculated comparing with the Wien2k results

## **Results in ABINIT**

### JTH table : 71 elements

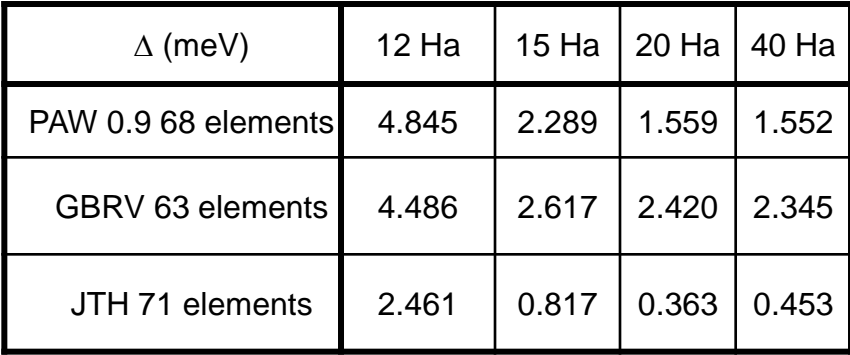

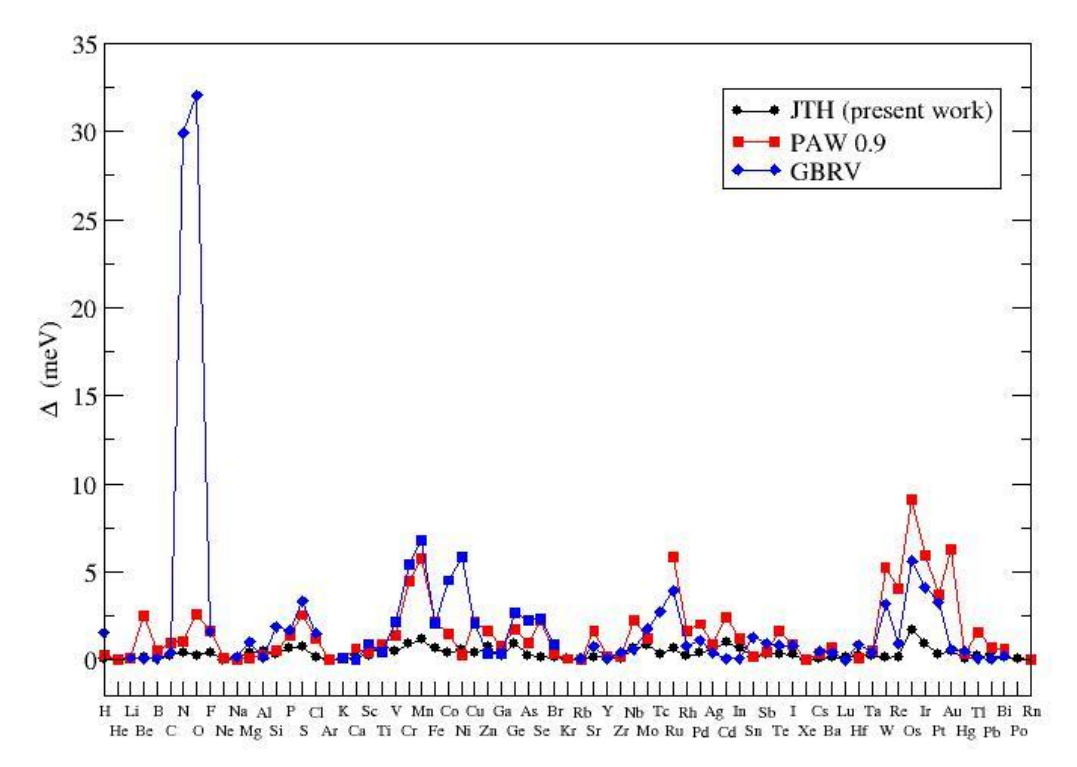

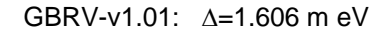

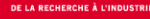

## **Results about ABINIT efficiency ecut=20 Ha**

GPAW 0.9  $\triangle$  =1.6 meV

GBRV  $\triangle$  = 1.606 meV

JTH  $\Lambda=0.4$  meV

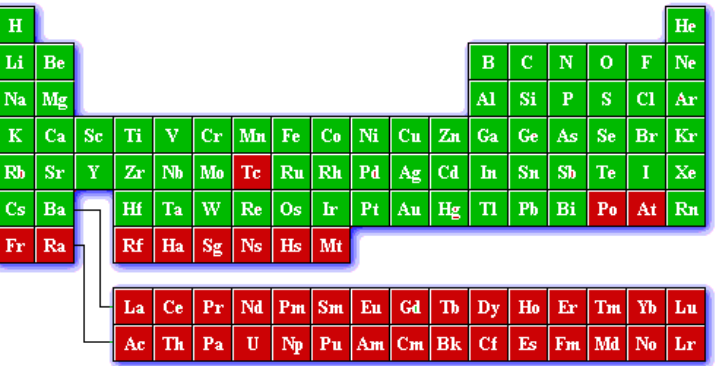

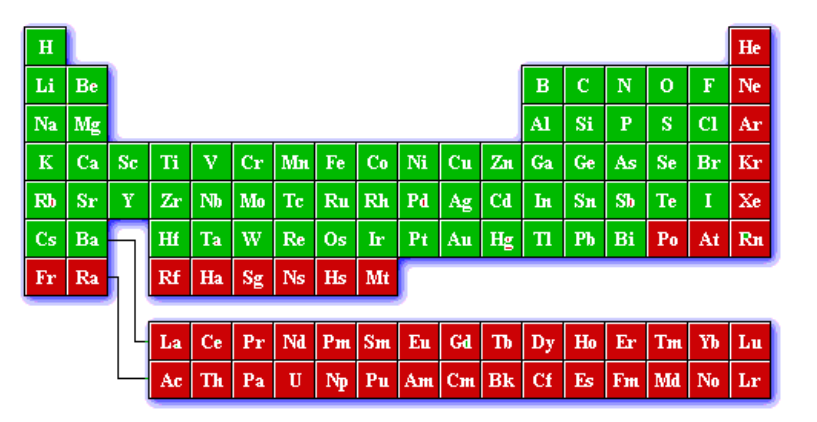

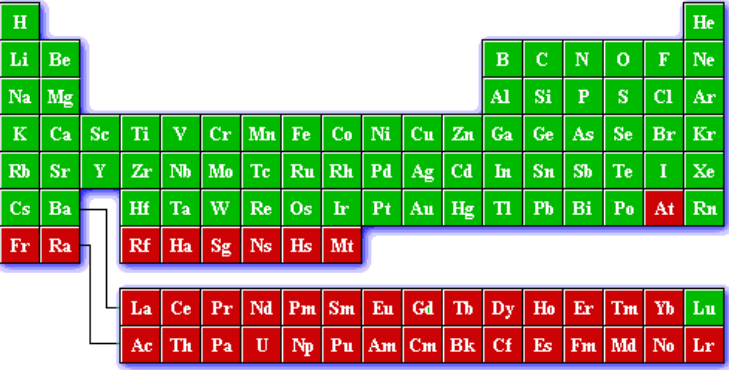

## **Comments about the factor**

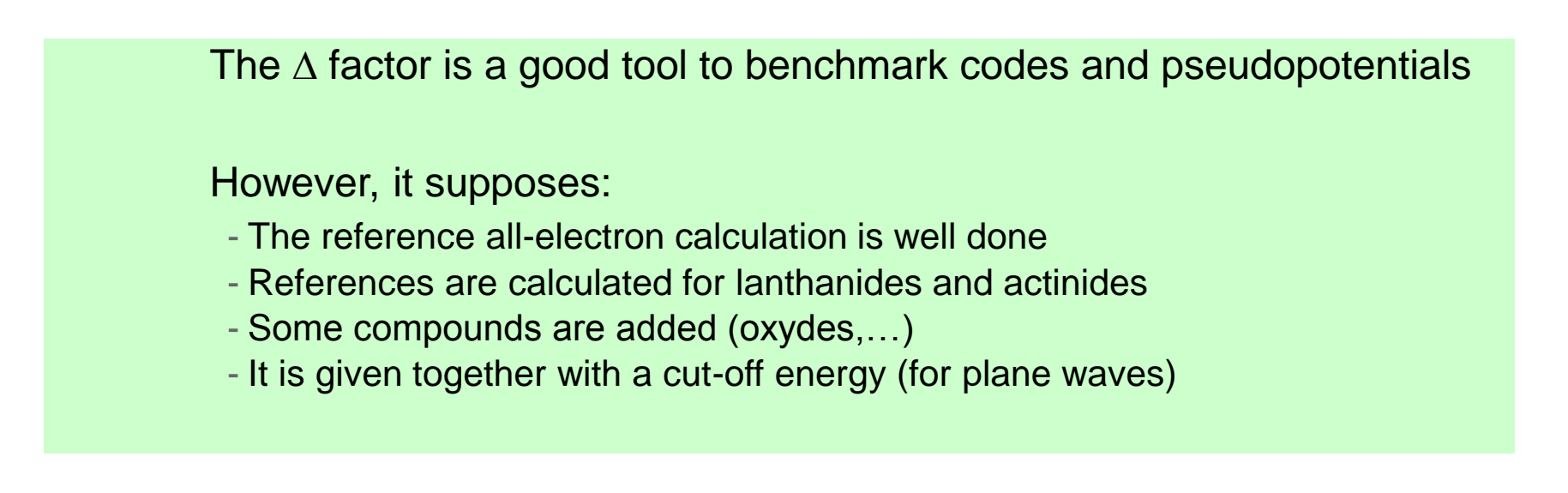

The  $\Delta$  factor is very sensitive to the values of  $\mathsf{V}_{0}$ , B and B' for some elements and not for others.

For instance:

-For Cs:  $\Delta V_0$ =0.76% leads to  $\Delta_{\text{Cs}}$ =0.39 meV -For Os:  $\Delta V_0$ =0.76% leads to  $\Delta_{\text{Os}}$ =9.14 meV

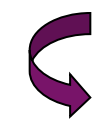

Towards a modified  $\triangle$  factor?

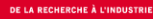

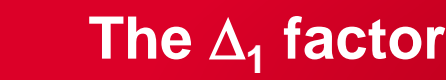

(a) High B element (b) Low B element

0.57 GPa (Ar) < B < 401 GPa (Os) 7.2 Bohr<sup>3</sup>(B) <V< 117.7 Bohr<sup>3</sup>(Cs)

 $\Delta_1$  factor  $\implies$  renormalized  $\Delta$  factor

$$
\Delta_1 = \frac{V_{\textit{ref}} \, B_{\textit{ref}}}{V_{\textit{AE}} B_{\textit{AE}}}\, \Delta
$$

For all elements:  $B_{ref}$  is set to 100 GPa  $V_{ref}$  is set to 30 Bohr<sup>3</sup>

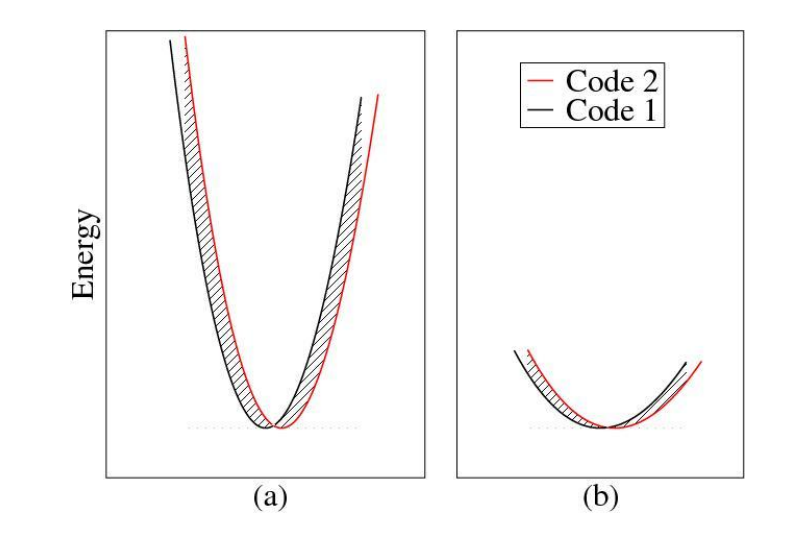

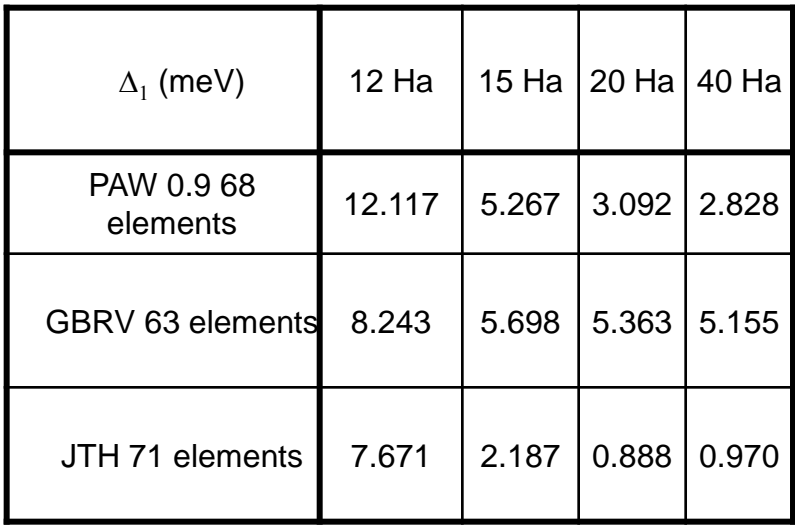

PAW atomic datasets | May 12, 2014 | PAGE 24

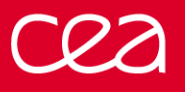

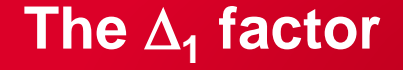

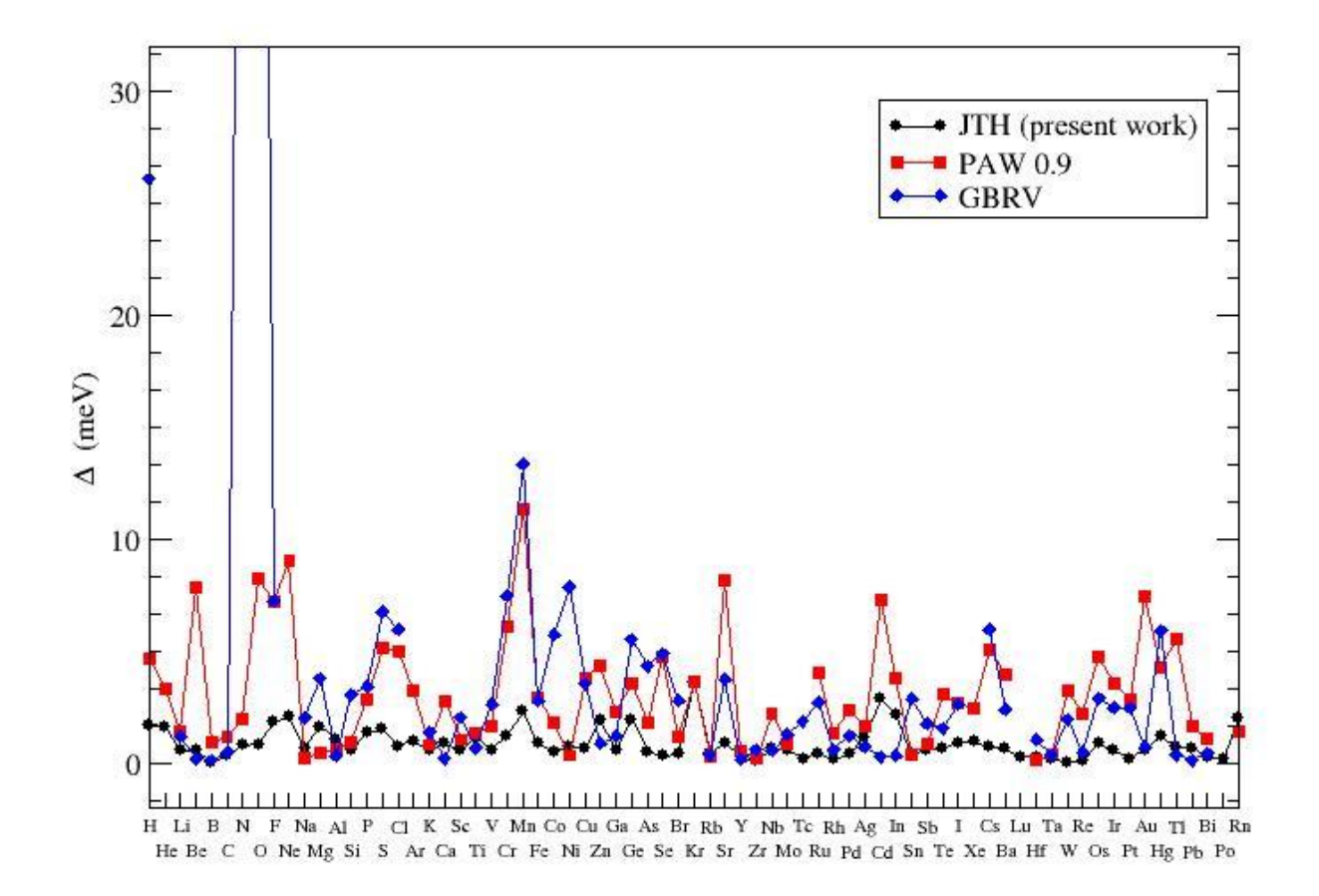

F. Jollet, M. Torrent, N. Holzwarth, *Generation of Projector Augmented-Wave atomic data: A 71 element validated table in the XML format* , Comp. Physics Comm., **185** (2014) 1246-1254

## **HOW TO GENERATE ATOMIC DATASETS**

### Follow the tutorial! Delivered with ABINIT package

### **ABINIT, lesson PAW2:** Projector augmented-wave technique : the generation of atomic data files This lesson aims at showing how to compute atomic data files for the projector-augmented-wave method. You will learn how to generate the atomic data and what the main variables are to govern their softness and transferability. It is supposed you already know how to use ABINIT in the PAW case This lesson should take about 1h30 Copyright (C) 2005-2013 ABINIT group (MT) This file is distributed under the terms of the GNU General Public License, see ~abinit/COPYING or http://www.gnu.org/copyleft/gpl.txt. For the initials of contributors, see  $\sim$ abinit/doc/developers/contributors.txt Goto: ABINIT home Page | Suggested acknowledgments | List of input variables | Tutorial home page | Bibliography

Help files : New user guide | Abinit (main) | Abinit (respfn) | Mrgddb | Anaddb | AIM (Bader) | Cut3D | Optic | Mrgscr

#### **Contents of lesson PAW2:**

- . 1. The PAW atomic dataset introduction
- · 2. Use of the generation code
- · 3. First (and basic) PAW dataset for Nickel
- . 4. Checking the sensitivity of results to some parameters
- 5. Adjusting partial waves and projectors
- 6. Examine the logarithmic derivatives
- 7. Testing efficiency of PAW dataset
- 8. Calculate physical quantities
- . 9. The Real Space Optimization (RSO) experienced users

#### 1. The PAW atomic dataset - introduction

The PAW method is based on the definition of atomic spheres (augmentation regions) of radius ry around the atoms of the system in which a base of atomic partial waves  $\varphi_i$ , of "pseudized" partial waves  $\widetilde{\varphi}_i$ , and o defined. This set of partial-waves and projectors functions plus some additional atomic data are stored in a so-called PAW dataset. A PAW dataset has to be generated for each atomic species in order to reproduce atomic beh requiring minimal CPU and memory resources in executing ABINIT for the crystal simulations. These two constraints are conflicting. The PAW dataset generation is the purpose of this tutorial.

It is done according the following procedure (all parameters that define a PAW dataset are in bold):

1. Choose and define the concerned chemical species (name and atomic number).

- 2. Solve the atomic all-electrons problem in a given atomic configuration. The atomic problem is solved within the DFT formalism, using an exchange-correlation functional and either a Schrödinger (default) or scalar-relati spherical problem and it is solved on a radial grid. The atomic problem is solved for a given electronic configuration that can be an ionized/excited one.
- 3. Choose a set of electrons that will be considered as frozen around the nucleus (core electrons). The others electrons are valence ones and will be used in the PAW basis. The core density is then deduced from the core el smooth core density equal to the core density outside a given rcore matching radius is computed.

#### Commissariat à l'énergie atomique et aux énergies alternatives

Etablissement public à caractère industriel et commercial **|** RCS Paris B 775 685 019